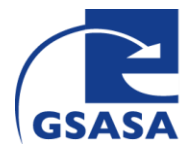

Version Oktober 2014

## **Checkliste: Anwendung des Parenteralia Self Assessment Tools**

□ **1.** Auswählen einer Klinik oder eines Departements des Spitals

- □ **2.** Auswählen eines interdisziplinären Teams bestehend aus
	- einem Vertreter des Qualitätsmanagements,
	- einem Vertreter der Spitalapotheke
	- einem Arzt und
	- drei diplomierten Pflegefachpersonen, welche repräsentativ für die jeweilige Klinik / Departement sind.
- □ **3.** Information der Team-Mitglieder über den Start der Umfrage und Einholen des Einverständnisses mitzumachen. Frist festlegen für die Rückgabe des ausgefüllten Tools und Datum für die Teamsitzung bestimmen.
- $\Box$  4. Rechtzeitig über genaues Datum und Zeit informieren für die mündliche Einführung und Abgabe des Tools.
- □ **5.** Persönliche mündliche Einführung für jede Person. Dafür ist eine Checkliste vorhanden. Danach füllt jedes einzelne Teammitglied das Tool möglichst selbstständig aus.
- □ **6.** Nach Erhalt aller ausgefüllten Tools: Auswertung der Kriterien anhand der Excel-Vorlage durch den Projektleiter.
- □ **7.** Ausfüllen der demographischen Informationen für die Klinik / das Departement – in der Excel-Vorlage enthalten (ebenfalls durch den Projektleiter)
- □ **8.** Sitzung mit dem Interdisziplinären Team.
- □ 9. Zweite Auswertung der Kriterien mit der Excel-Vorlage.
- □ **10.** Schicken Sie die ausgefüllte Excel-Datei inkl. demographische Informationen an die bei der GSASA zuständige Person.